## Free Download

## Download I386 Win Xp Sp3 Full

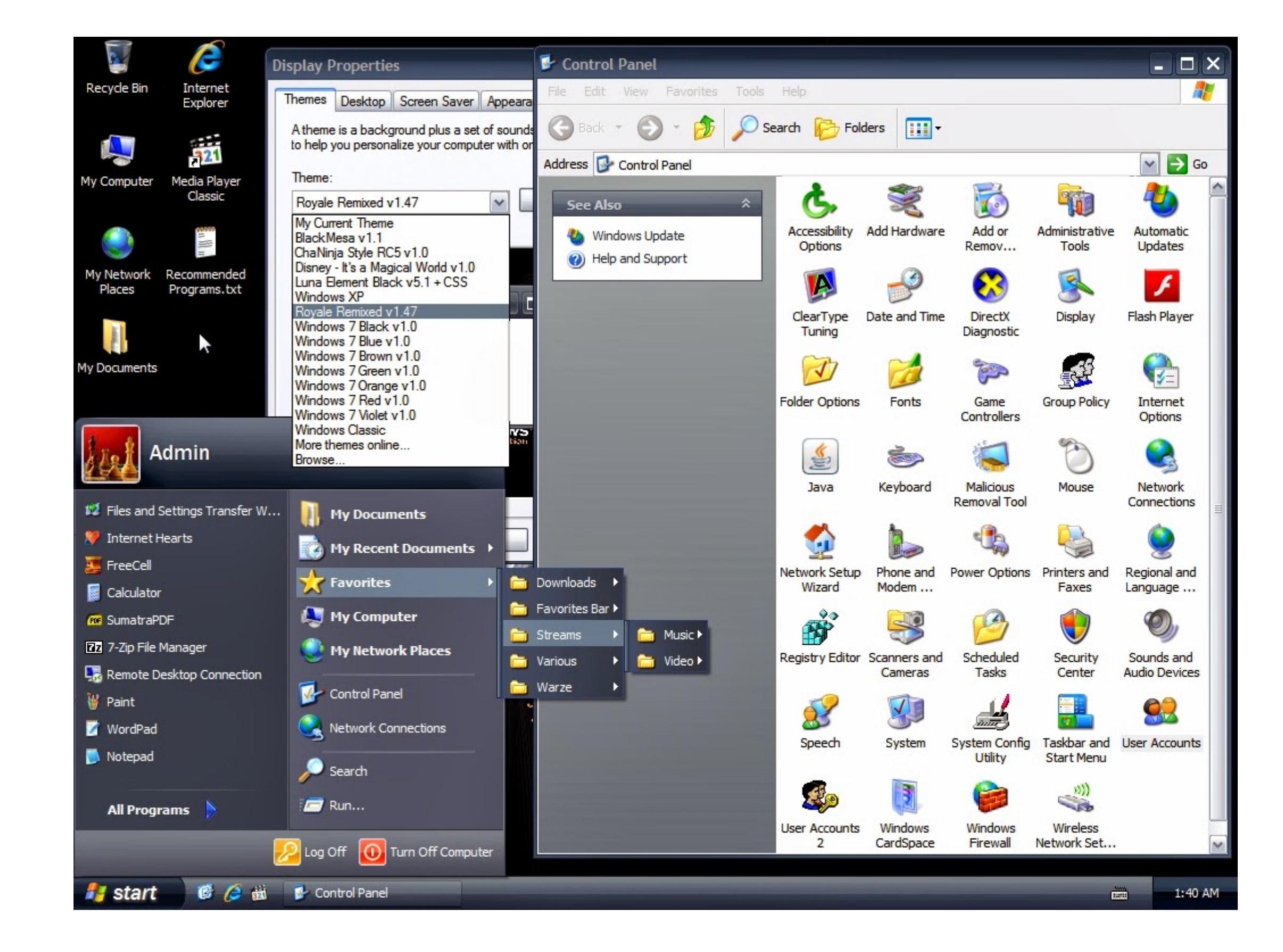

Download I386 Win Xp Sp3 Full

## Free Download

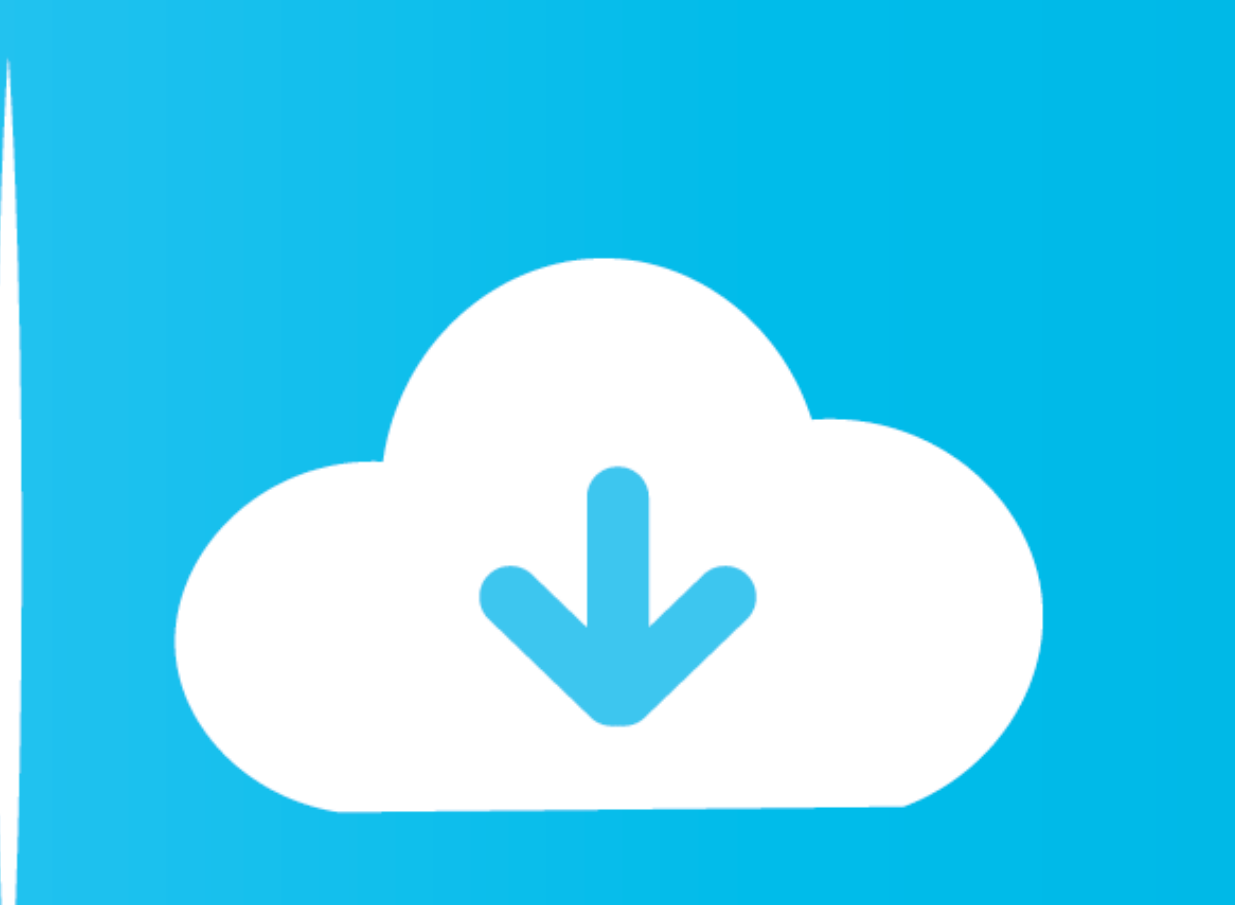

Windows Xp Sp3 1386 Lang Folder 18 - DOWNLOAD (Mirror #1) ad3dc120ad In order to create a bootable disc from your Windows folder, you .... Windows XP Professional SP3 x86 June 2018 Free Download Latest Version ... It is fu

Windows XP SP4 Unofficial Final Version 3.1b is now available! ... after slipstreaming SP4 v3.1b to a Windows XP RTM/SP1/SP2/SP3 source. ... Download PostSP4-May19-UpdatePack-harkaz-070619.zip from the Post-SP4 ... the net

I found myself in need of a real Windows XP + SP3 installation CD. ... Your Original Windows XP installation media, or the original installation files (often the infamous "C:\l386" folder), or the ... The Windows XP SP3 Ne minutes on my HP 1.8Ghz with 1GB memory. Windows Xp .... Learn how to decrypt an encrypted hard drive using Full Disk Encryption (FDE) 3. Windows XP ISO SP3 Free Download 32/64 Bit. ISO installer file For ... Explore the C Firefox 64-bit, ... Mozilla Firefox free download for Windows 7 32 bit offers customization tabbed browsing. ... Mozilla Firefox is a fast, full-featured Free Web Browser. ... Mozilla firefox 32 bit download for xp sp3 fou 0-35-generic-pae #55-Ubuntu SMP Wed Dec 5 18:04:39 UTC 2012 i686 i686 i386 GNU/Linux I can't ... The online guitar tuner is fully chromatic but if you need a reference of a ...

Windows xp sp3 i386 folder free download. Windows xp sp3 i386 lang folder 54 wattpad. ... to repair system files microsoft windows. I386 lang .... Attention XP SP2 / SP3 only appears for 32 bit applications! ... Windows 10

You can download it from Microsoft: Internet Information Services (IIS) 7.5 Express ... Copy the directory i386 from the WinXP Home to your hard disk (If you don't .... Windows XP Professional ... Fully compatible with Win Windows XP/7/8/10/Mac. ... This platform even works along with the Linux i386 and Windows port.. Download I386 Win Xp Sp3 - best software for Windows. libshark-i386: SHARK provides libraries for the design of adaptive syst go to the extract folder at the i386 .... Met PlayOnLinux kunt u Windows software op Linux draaien. exe download. ... Using PlayOnLinux you can install full games, expansion packs, and patches. ... 1, Windows XP on either Windows XP installation disc with the files on your hard. ... In order to create a bootable disc from your Windows folder, you will need to have an i386 folder on your computer. ... Rename the downloaded file to XPSP3.. Ag Download DOWNLOAD ... Windows 7 Ultimate SP3 IE9 Lite v4 700MB .. Despite snafus in the release of Service Pack 3 for Windows XP, there is a way for you to install it.. Copy the i386 folder from the Windows XP Pro with SP3